# **Outline**

- CPU caches
- Cache coherence
- Placement of data
- **Hardware synchronization instructions**
- Correctness: Memory model & compiler
- Performance: Programming techniques

# The Programmer's Toolbox: Hardware Synchronization Instructions

- Depends on the processor;
- CAS generally provided;
- Test-and-Set and Fetch-and-Increment etc. may or may not be provided;
- x86:
	- Atomic exchange, increment, decrement provided
	- Memory barrier also available
- New Intels (Haswell) provide transactional memory

# Example: Atomic Ops in GCC

*type* \_\_sync\_fetch\_and\_OP(*type* \*ptr, *type* value); *type* \_\_sync\_OP\_and\_fetch(*type* \*ptr, *type* value); // OP in {add,sub,or,and,xor,nand}

*type* \_\_sync\_val\_compare\_and\_swap(*type* \*ptr, *type* oldval, *type* newval); *bool* \_\_sync\_bool\_compare\_and\_swap(*type* \*ptr, *type* oldval, *type* newval);

\_\_sync\_synchronize(); // memory barrier

# Intel's Transactional Synchronization Extensions (TSX)

- 1. Hardware lock elision (HLE)
- Instruction prefixes:

XACQUIRE

XRELEASE

Ex:

hle  $\{acquire, release\}$  compare exchange  $n{1,2,4,8}$ 

- Try to execute critical sections without acquiring/ releasing the lock.
- If conflict detected, abort and acquire the lock before re-doing the work

## Intel's Transactional Synchronization Extensions (TSX)

2. Restricted Transactional Memory (RTM)

```
_xbegin();
_xabort();
_xtest();
_xend();
```
Not starvation free!

Transactions can be aborted for a variety of reasons. Should have a non-transactional back-up. Limited transaction size.

## Intel's Transactional Synchronization Extensions (TSX)

2. Restricted Transactional Memory (RTM) Example:

```
if (_xbegin() == xBEGIN_STARTED){
  counter = counter + 1;xend();
} else {
  sync fetch and add(&counter,1);
}
```
# **Outline**

- CPU caches
- Cache coherence
- Placement of data
- Hardware synchronization instructions
- **Correctness: Memory model & compiler**
- Performance: Programming techniques

# Concurrent Algorithm Correctness

• Designing correct concurrent algorithms: 1. Theoretical part **2. Practical part** 

• The processor and compiler optimize assuming no concurrency!

//A, B shared variables, initially 0; //r1, r2 – local variables;

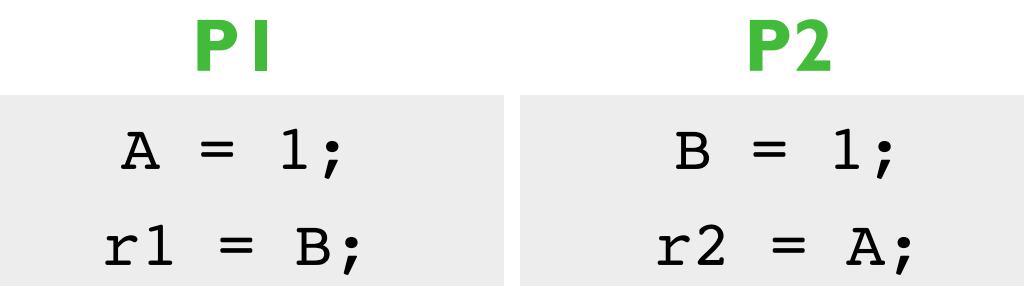

What values can r1 and r2 take?

(assume x86 processor)

Answer: (0,1), (1,0), (1,1) and (0,0)

- The order in which memory instructions appear to execute
	- What would the programmer like to see?
- **Sequential consistency** 
	- All operations executed in some sequential order;
	- Memory operations of each thread in program order;
	- Intuitive, but limits performance;

How can the processor reorder instructions to different memory addresses?

x86 (Intel, AMD): TSO variant

- Reads not reordered w.r.t. reads
- Writes not reordered w.r.t writes
- Writes not reordered w.r.t. reads
- Reads may be reordered w.r.t. writes to different memory addresses

```
//A, B, C//globals
…
int x,y,z;
x = A;
y = B;
B = 3;A = 2;y = A;C = 4;\overline{B}:
```
- Single thread reorderings transparent;
- Avoid reorderings: memory barriers
	- $x86$  implicit in atomic ops;
	- "volatile" in Java;
	- Expensive use only when really necessary;
- Different processors different memory consistency models
	- e.g., ARM relaxed memory model (anything goes!);
	- VMs (e.g. JVM, CLR) have their own memory models;

## Beware of the Compiler

```
void lock(int * some_lock) {
   while (CAS(some lock, 0, 1) != 0) {}
\}void unlock(int * some_lock) {
                     • The compiler can:
                         • reorder 
                            C "volatile" != 
                               Java "volatile" 
lock(&the lock);
…
unlock(&the_lock);
   asm volatile("" ::: "memory"); //compiler barrier
}
   asm volatile("" ::: "memory"); //compiler barrier
   *some lock = 0;}
volatile int the lock=0;
```
- remove instructions
- not write values to memory

# **Outline**

- CPU caches
- Cache coherence
- Placement of data
- Hardware synchronization instructions
- Correctness: Memory model & compiler
- **Performance: Programming techniques**

### Concurrent Programming Techniques

• What techniques can we use to speed up our concurrent application?

• Main idea: minimize contention on cache lines

- Use case: Locks
	- acquire()
	- release()

# Let's start with a simple lock… Test-and-Set Lock

```
typedef volatile uint lock_t;
void acquire(lock_t * some_lock) {
   while (TAS(some lock) != 0) {}
   asm volatile("" ::: "memory");
}
void release(lock_t * some_lock) {
   asm volatile("" ::: "memory");
   *some lock = 0;}
```
# How good is this lock?

- A simple benchmark
- Have 48 threads continuously acquire a lock, update some shared data, and unlock
- Measure how many operations we can do in a second

• Test-and-Set lock: 190K operations/second

#### How can we improve things? Avoid cache-line ping-pong: Test-and-Test-and-Set Lock

```
void acquire(lock_t * some_lock) {
   while(1) {
       while (*some lock != 0) {}
       if (TAS(some lock) == 0) {
          return;
       \mathcal{E}}
   asm volatile("" ::: "memory");
}
void release(lock_t * some_lock) {
   asm volatile("" ::: "memory");
   *some lock = 0;
}
```
### Performance comparison

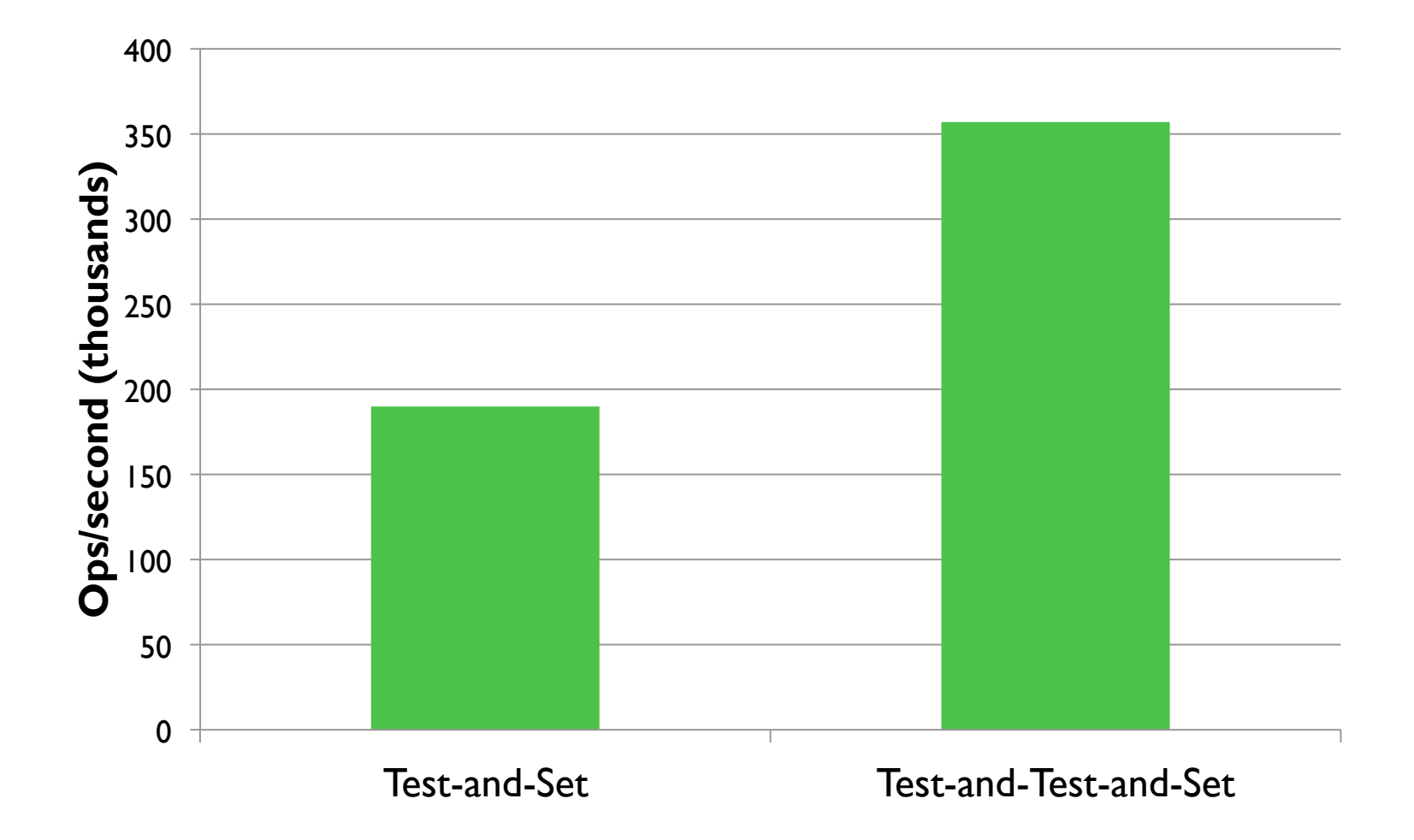

#### But we can do even better Avoid thundering herd: Test-and-Test-and-Set with Back-off

```
void acquire(lock_t * some_lock) {
   uint backoff = INITIAL BACKOFF;
   while(1) \{while (*some lock != 0) {}
       if (TAS(Some\_lock) == 0) {
          return;
       } else \{lock sleep(backoff);
          backoff=min(backoff*2,MAXIMUM BACKOFF);
       \mathcal{F}}
   asm volatile("" ::: "memory");
}
void release(lock_t * some_lock) {
   asm volatile("" ::: "memory");
   *some lock = 0;
}
```
#### Performance comparison

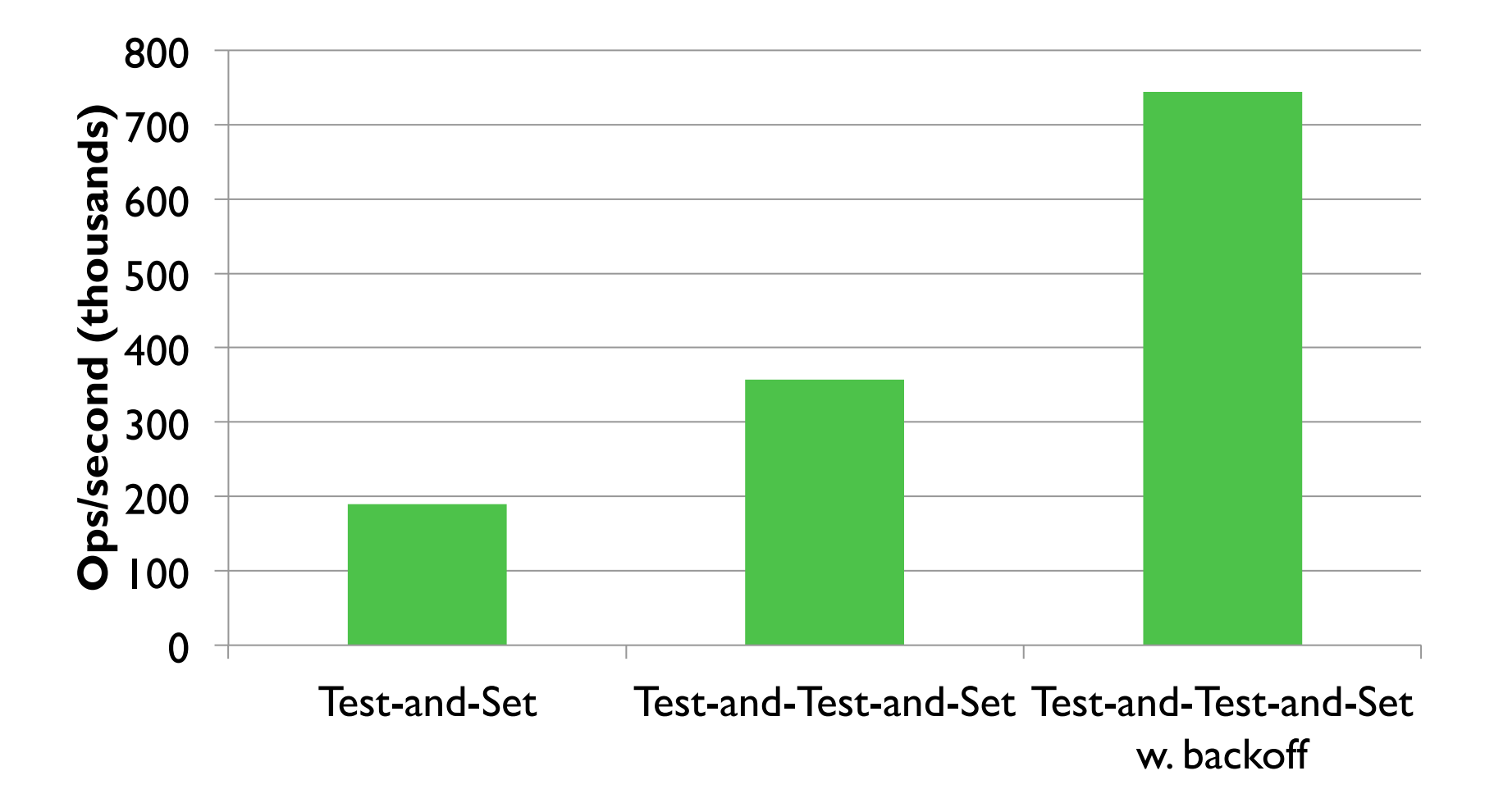

### Are these lock fair?

**Processed requests per thread, Test-and-Set lock** 

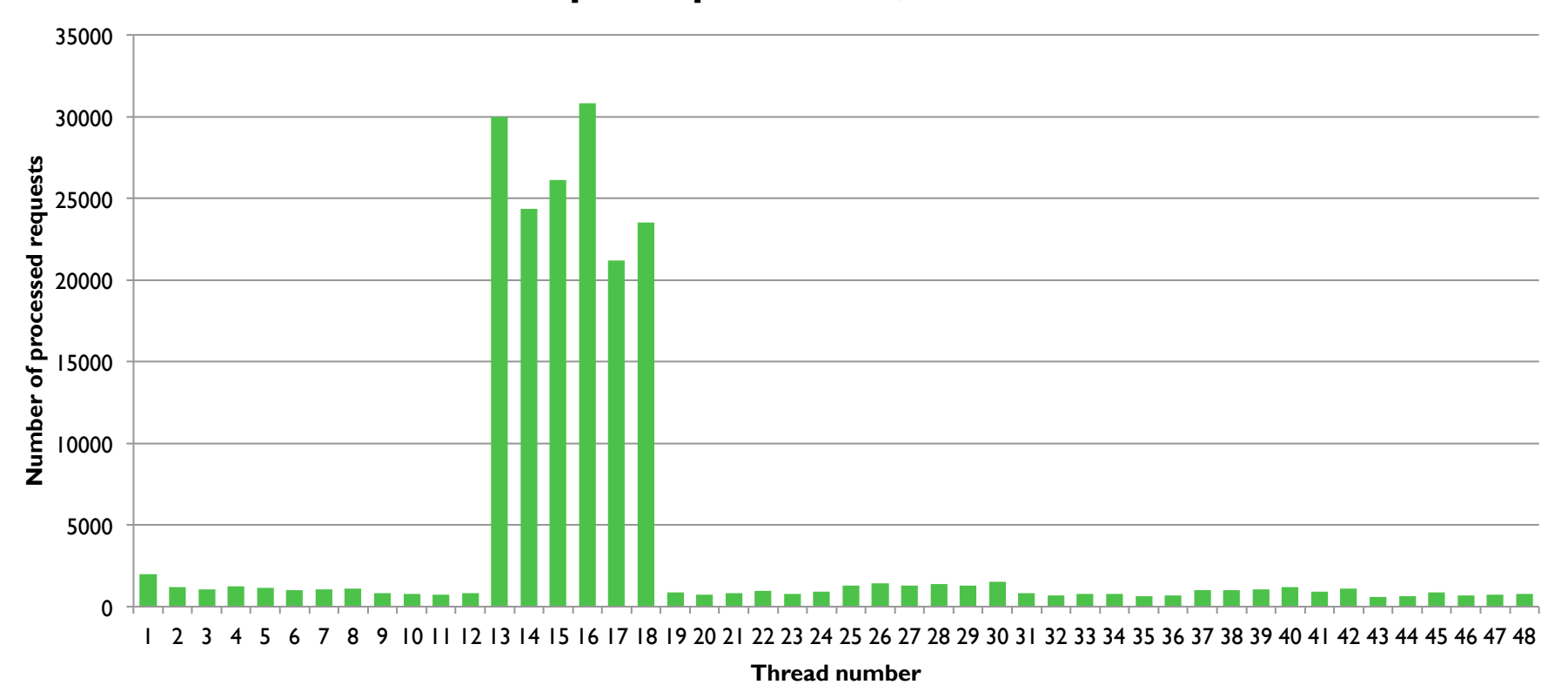

```
What if we want fairness?
     Use a FIFO mechanism: 
         Ticket Locks
```

```
typedef ticket lock t {
   volatile uint head;
   volatile uint tail;
```

```
} ticket_lock_t;
```

```
void acquire(ticket_lock_t * a_lock) {
   uint my ticket = fetch and inc(\&(a \text{ lock}-\gt;tail));
   while (a lock->head != my ticket) \{ \}asm volatile("" ::: "memory");
}
void release(ticket_lock_t * a_lock) {
   asm volatile("" ::: "memory");
   a_lock->head++;
}
```
### What if we want fairness?

**Processed requests per thread, Ticket Locks** 35000 30000 **Number of processed requests**  Number of processed requests 25000 20000 15000 10000 5000 0 1 2 3 4 5 6 7 8 9 10 11 12 13 14 15 16 17 18 19 20 21 22 23 24 25 26 27 28 29 30 31 32 33 34 35 36 37 38 39 40 41 42 43 44 45 46 47 48

**Thread number** 

#### Performance comparison

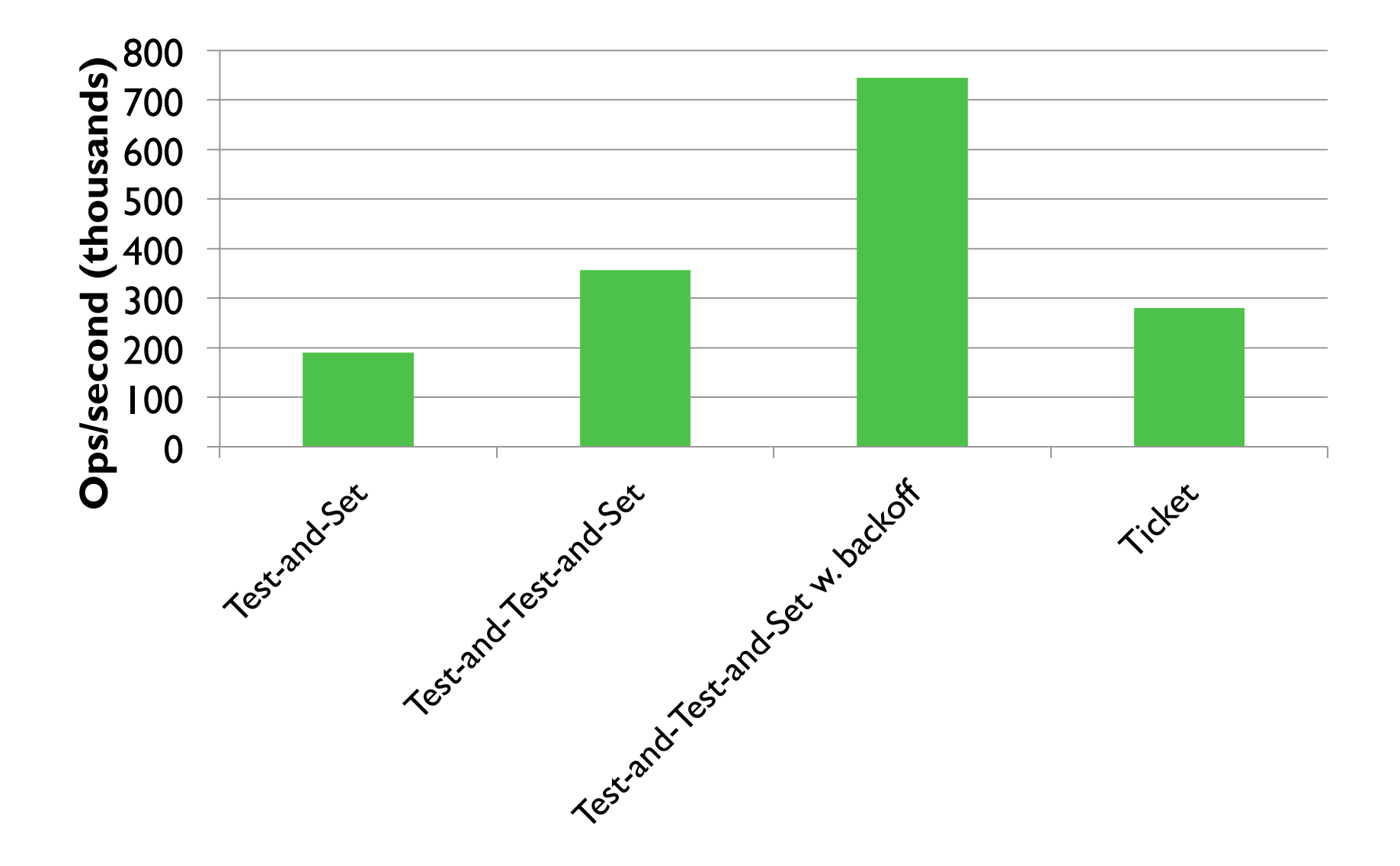

#### Can we back-off here as well? Yes, we can: Proportional back-off

```
void acquire(ticket_lock_t * a_lock) {
   uint my ticket = fetch_and_inc(\&(a_{\text{lock}-\text{total}}));
   uint distance, current ticket;
   while (1) {
       current ticket = a lock->head;
       if (current ticket == my ticket) break;
       distance = my ticket – current ticket;
       if (distance > 1)
          lock sleep(distance * BASE SLEEP);
   }
   asm volatile("" ::: "memory");
}
void release(ticket_lock_t * a_lock) {
   asm volatile("" ::: "memory");
   a_lock->head++;
}
```
### Performance comparison

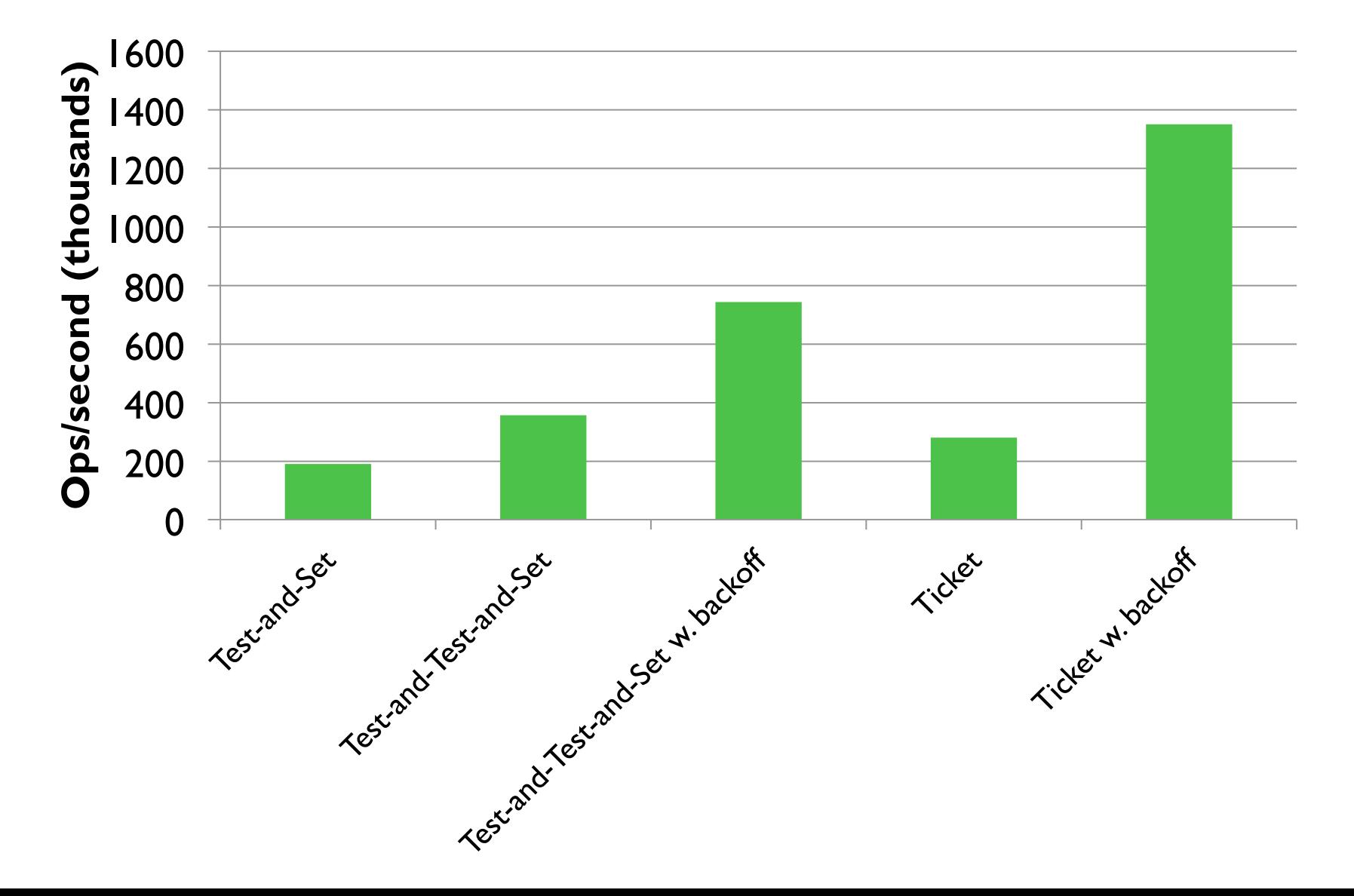

#### Still, everyone is spinning on the same variable….

#### Use a different address for each thread: Queue Locks

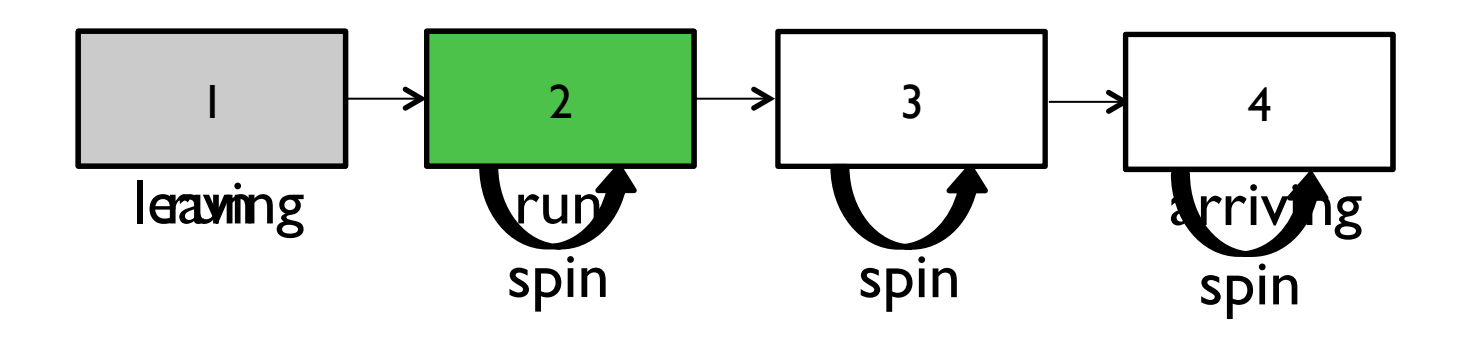

Use with moderation: storage overheads

### Performance comparison

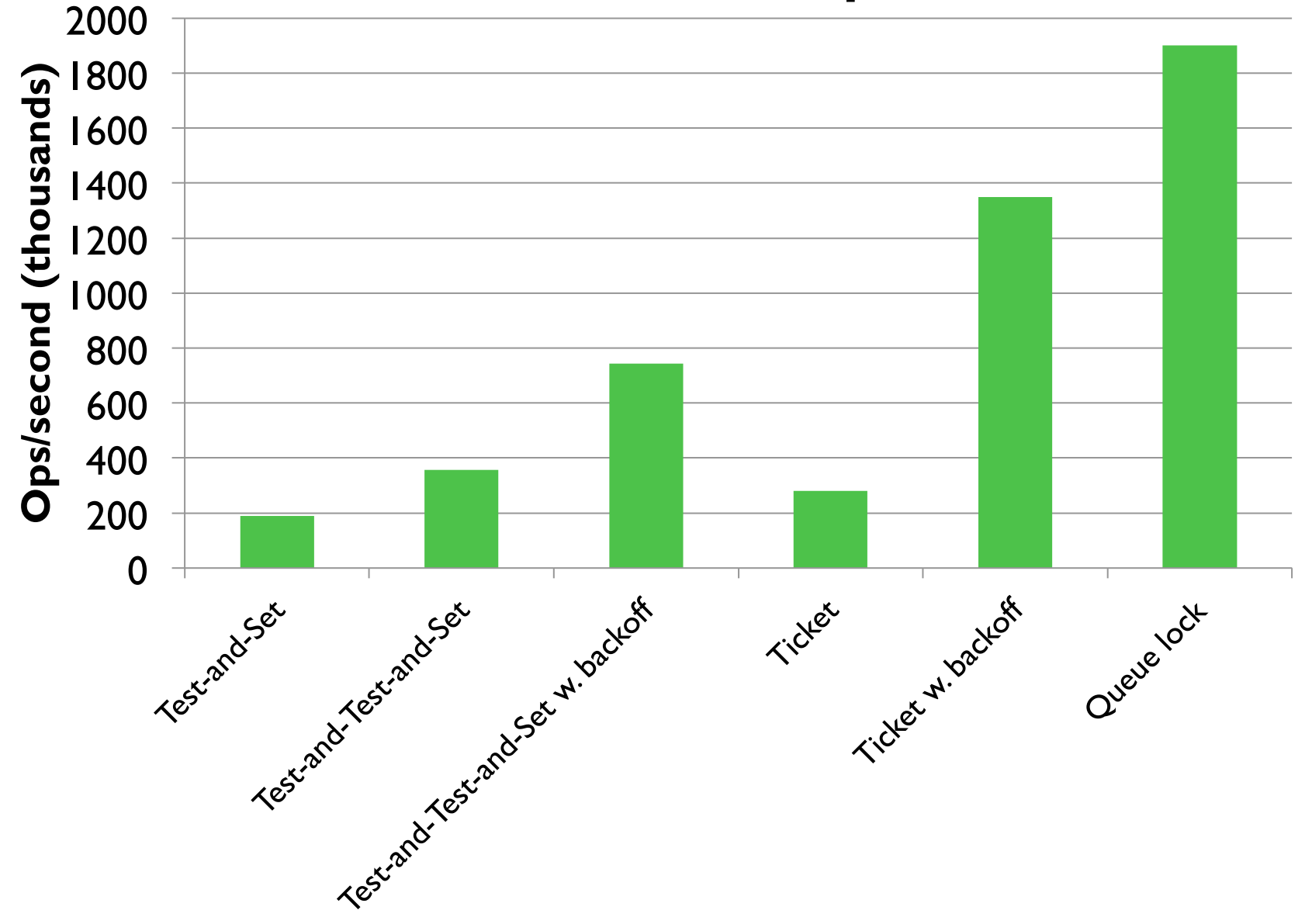

## To sum it up

- Reading before trying to write
- Pausing when it's not our turn
- Ensuring fairness
- Accessing disjoint addresses (cache lines)

#### **More than 10x performance gain!**

# Conclusion

- Concurrent algorithm design:
	- Theoretical design
	- Practical design (may be just as important)
- You need to know your hardware
	- For correctness
	- For performance

#### Reminder

Programming assignments due next Monday!

If you have any questions, attend today's exercise session